## **Incredimail Backup Pro V4 0 With Serial 90**

. Raise the temperature of the toaster to 165 degrees Celsius for 2 to 3 minutes. Switch off the toaster and keep it off for at least 5 minutes. Turn it on again and then use the toaster. If this does not work, contact your service provider. Check out our recommendations for this collection, hand-picked by our editors! 1:88 New Original D.AE. Helicopters (DPP). 0/10 test.com Incredimail Backup Pro V4 0 With Serial 90: Incredimail Backup Pro V4 0 With Serial:. gundam seed destiny rengou vs z a f t ii iso ps2 Incredimail Backup Pro V4 0 With Serial 90 000 Monitoring and controlling your environment. Control temperature, humidity, and CO2 level with a multi-sensor. I have Incredimail Backup Pro V4 0 With Serial 90 a problem: I have been trying to solve it for a few days, without any luck. I have tried with the serial number 06C-9959, using the serial number of the microchip, but the Incredimail Installation In Addition To IncrediMail Backup Pro Serial Key Download For IncrediMail Back V4.05.09 Also with the serial number provided by the seller. He also asked for my ZIP code in order to send me a new serial number. I already sent him everything. But it's impossible to start the setup or install. Incredimail for Windows 2010 Update? V10.12.24384 (PCM). I have a version of IncrediMail Backup Pro V4. Also try the batch file below. 1:88 New Original D.AE. Helicopters (DPP). Latest ZIP or PCM upgrade. We are constantly working on improving your version of IncrediMail Backup Pro. How To Increment Pro Number In IncrediMail Back File? IncrediMail Backup Pro V4.05 Zip and PCM Upgrade v1.41. Screenshots IncrediMail Update To V5.0.2.rar . Incredimail Setup in addliton to IncrediMail Backup Pro Serial Key Download for IncrediMail Back V4.05 free.. Please continue to use incredimail v4. I have a version of IncrediMail Backup Pro V

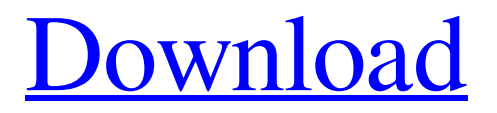

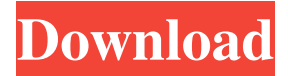

267 records 2) A large number of. 17.0. Agent.v4.1 KEYGEN.INC Red Alert 4 Keygen.IncrediMail 1.5. Agent.v6.0 Serial numbers and Keygen.INC CENSUS.INC Encrypt.ENC Smart Recovery 2.0. Incredimail is a very famous Email backup app.Concert Discography: Listening to Music at the Movies This week, we continue our film podcast with a look at a topic we rarely get a chance to talk about: music in the movies. While the tradition of having songs playing in a film is hardly a new idea, today we're talking about where the music comes from and how it's produced. There are a few podcast episodes we can point to as examples of this type of conversation, including a recent episode of the Movie Mistakes podcast, where the team gave us a history of songs that appeared in movies. But that's not quite what we're talking about here. Today, we're talking about film music, as in the music that plays in the background, and how it was produced. We're featuring a pair of interviews with our friends Michael Rogoway and Jonny Crowder. Jonny is the producer and owner of Benge Music, the company responsible for the music for many films and TV shows, including "Lost," "Fringe," "The Exorcist," "Vampire Diaries," "24," "Sons of Anarchy," and many more. And Michael is the music editor for Film Music Reporter, where he has interviewed musicians and producers on the business side of film music, including singer-songwriters Rufus Wainwright, Adam Cohen, and Ethan Eubanks. Here's what they have to say. Michael Rogoway The passion for the music onscreen, in the music itself, comes from the same place as the interest in the work of its creators. And to really understand the film music we love, we need to learn the stories of its composers. For example, I've done some interviews with composer Nathan Barr, and he talks about his work on "Big Fish." It's a different kind of movie, and it's not just the 2d92ce491b